### $E^2B^N$ *Web Filtering System – Freedom to Explore, Create, Share and Learn in a Safe and Secure Environment*

#### ProtexHA - DATASHEET <http://protex.e2bn.org/protexha> Note: This data sheet describes Protex version 3.

## High Availability Web Filtering and Caching for Providers of Internet services to Schools and Libraries

#### Description

The E2BN **ProtexHA** is a High Availability managed web filtering and caching service designed to meet the demanding requirements of local authorities and other organisations providing web services to schools, libraries and sites caring for young people. Using extremely reliable and proven hardware it offers a highly resilient and scalable solution designed to run 365 x 24 x 7.

| System                                                                                                    |                                                                                                    |
|----------------------------------------------------------------------------------------------------|----------------------------------------------------------------------------------------------------|
| Data centre located                                                                                                    | ProtexHA array consists of a pair of load balancers and suitably sized arrays of filtering and caching units installed in your<br>data centre in order to make optimum use of the upstream bandwidth.                                                                                                    |
| Installation                                                                                                    | All ProtexHA installation is carried out by E2BN Engineers after local physical and networking requirements have been<br>met.                                                                                                    |
| System Management                                                                                                    | System and local list management is done via an easy to use web interface. No direct access to, or knowledge of, the<br>operating system is required. While not part of the standard service E2BN will, if requested, make local list changes on<br>behalf of the client as required.                                                                                                    |
| <b>System Updates</b>                                                                                                    | Protex software updates and central list changes are automatically applied throughout the subscription period.                                                                                                    |
| Remote maintenance                                                                                                    | All remote maintenance of ProtexHA servers is performed over SSH from the E2BN management servers and a defined<br>range of IP addresses within the client's network.                                                                                                    |
| Upgradeable without<br>loss of service                                                                                                    | Extra capacity can be added and bought into use without any disruption to the existing service. Similarly individual<br>servers can be maintained or replaced without loss of service.                                                                                                    |
| <b>Flexible Filtering Policies</b>                                                                                                    |                                                                                                    |
| Age appropriate<br>profiles                                                                                                    | There are currently 15 standard filter profiles provided which are suitable for a range of age groups from Primary to<br>Sixth form level and staff. All the profiles have been developed in partnership with schools and libraries to be<br>appropriate for the user group in question. There is more detail about the filter profiles in the E2BN filtering policy at<br>http://protex.e2bn.org/policy |
| Bespoke Local<br>profiles                                                                                                    | You can generate your own bespoke profiles to meet your specific requirements                                                                                                    |
| <b>Standard Profile Assignment</b>                                                                                                    |                                                                                                    |
| Port Based                                                                                                    | Filter profiles are assigned to a particular ports. In a Windows environment, for example, a Group Policy or other<br>mechanism can then be used to direct users' browsers to the appropriate port.                                                                                                    |
| Location based                                                                                                    | Filter profiles can be applied to a range of IP addresses.                                                                                                    |
| Optional Advanced User Authentication Module <sup>1</sup>                                                                                                    |                                                                                                    |
| The Protex Advanced User Authentication Module (AUAM) has been specifically developed to provide a standard method for<br>implementing individual user logging and filter profile mapping for multiple authentication mechanisms. |                                                                                                    |
| <b>Status Box</b>                                                                                                    | An important feature of the AUAM is the colour coded Status Box. This window provides users and staff with valuable<br>information about the filter profile in use and indicates which major categories of web sites are available or blocked to<br>the user.                                                                                                    |
| <b>Active Directory</b>                                                                                                    | With Protex's AUAM filter profiles can be assigned to an Active Directory group. This will add network user names to the<br>Protex logs and allow filter profile changes to be made in real time by changing users AD group membership (for example<br>banning a user by putting them in a "sin-bin" group).                                                                                             |
| Other user<br>authentication<br>systems                                                                                                    | Protex AUAM modules for other authentication mechanisms - Shibboleth, LDAP, etc. - will developed as required and the<br>flexibility of the AUAM allows bespoke authentication methods to be catered for.                                                                                                    |
| Teacher switch option                                                                                                    | Teachers can switch filtering level, so that they can check the filtering experience of their students                                                                                                    |
| AD Group<br>prioritization                                                                                                    | The filter profile a user is assigned will depend upon the order of the groups as specified within the Protex web-<br>interface. If, for example, the sixth form group is assigned a higher priority than the all-students group then sixth form<br>pupils will have the correct profile by virtue of being in this higher priority group.                                                               |
| Time-based policies                                                                                                    | AUAM also allows filter profiles to be varied on a time basis allowing, for example, student access to games sites during<br>break times.                                                                                                    |
| Editable AUP                                                                                                    | Protex provides a sample Acceptable Use Policy which can be edited via the web interface for displaying to all users<br>when they start a session.                                                                                                    |
| AUP display option                                                                                                    | Whether the AUP is displayed to users is optional.                                                                                                    |

<span id="page-0-0"></span><sup>1</sup> Requires ProtexHA Authentication Service option.

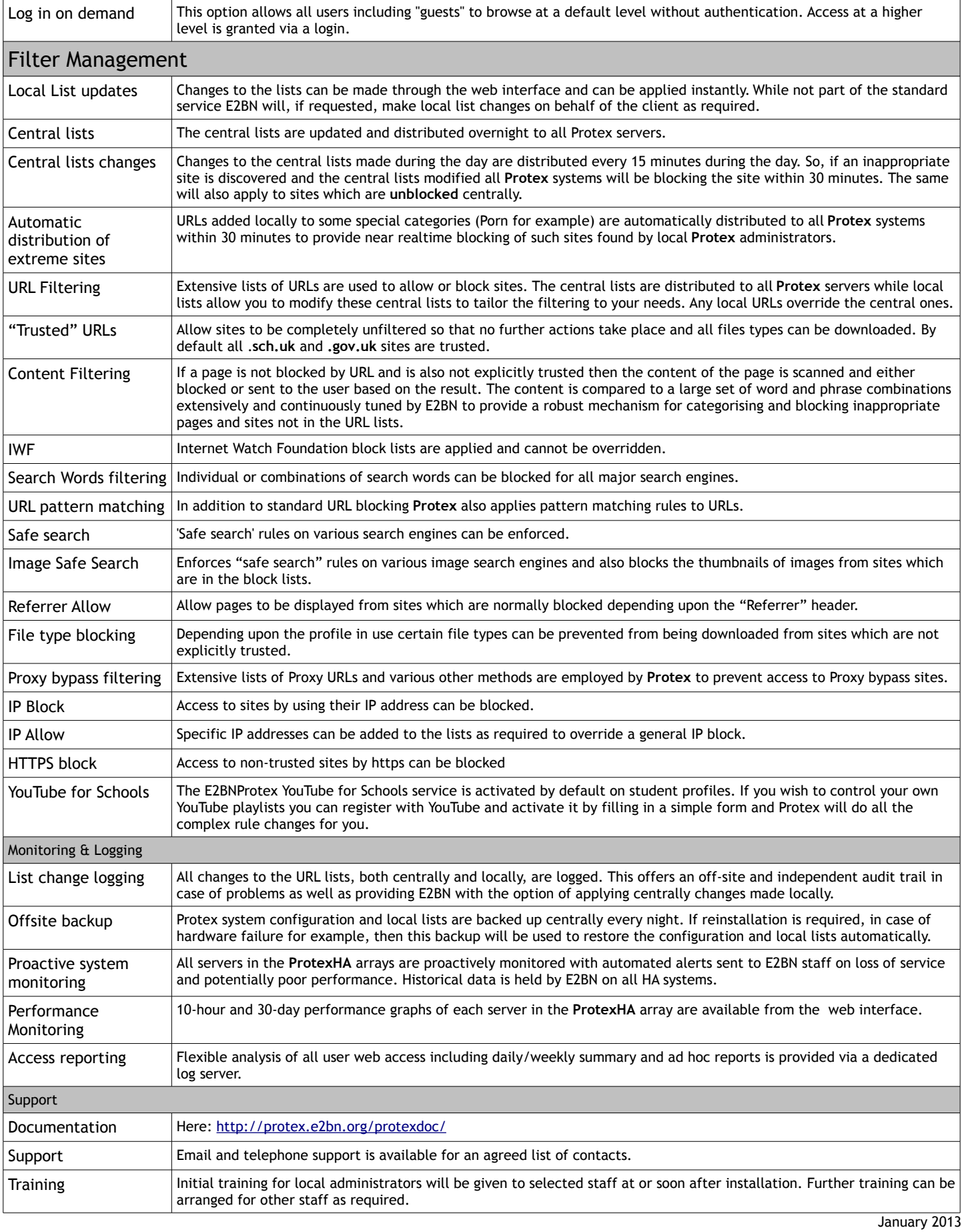

# Tel: +44 (0)1462-834 588 Web: [http://protex.e2bn.org](http://protex.e2bn.org/) General Enquiries: [admin@e2bn.org](mailto:admin@e2bn.org)

Registered Office: Unit 1, Saltmore Farm, New Inn Road, Hinxworth, Hertfordshire, SG7 5EZ, England E2BN Protex Limted, Company Number: 06569420 © 2013 E2BN Protex Ltd